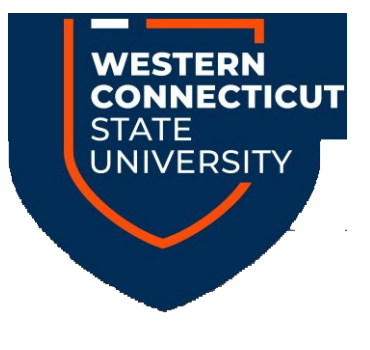

### **BIO 401-01 / BIO 598-02: GIS for Bio & Enviro Sciences**

### **Dr. Giuseppe Amatulli & Dr. Longzhu Shen**

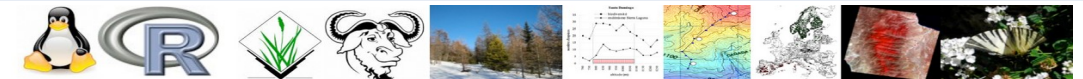

**www.spatial-ecology.net**

## **Learning objectives**

**With continuous practice through the weeks, students will become familiar with command lines and cover numerous topics, including:**

- • **Learning open source tools for GIS and RS applications.**
- • **Acquiring command line utilities for spatial/temporal data under Linux OS.**
- • **Developing data processing skills.**
- • **Independent learning, critical thinking, problem solving.**

**Upon completion of the course, you should be able to:**

- **Apply the process of science, by conducting, analyzing, and interpreting findings related to GIS & RS project.**
- • **Use quantitative reasoning for statistical/spatial analysis**
- • **Convey your understanding of environmental phenomenons**

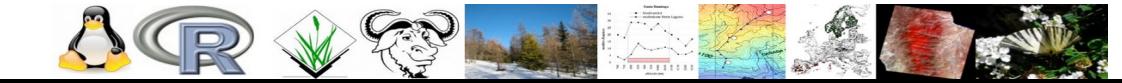

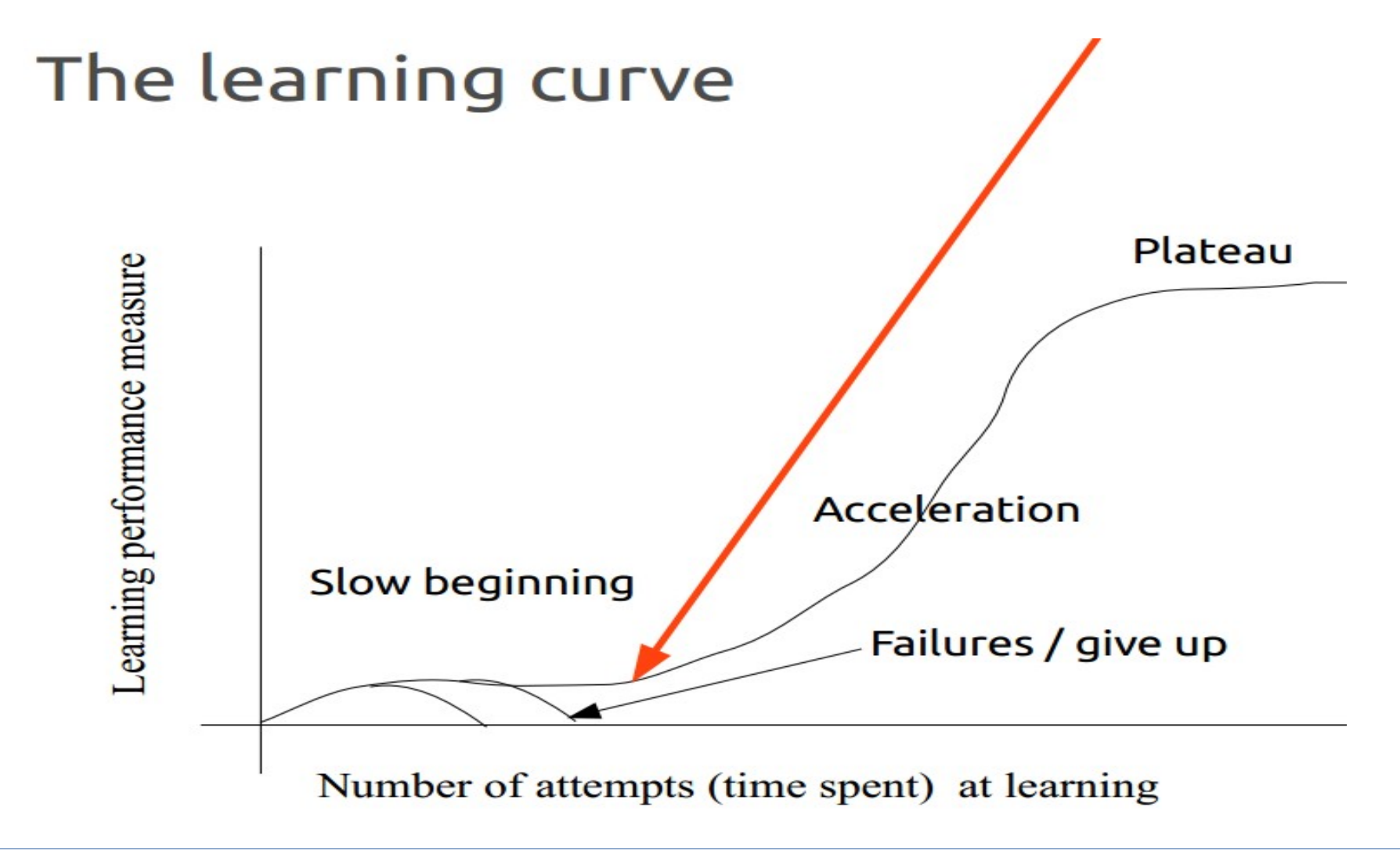

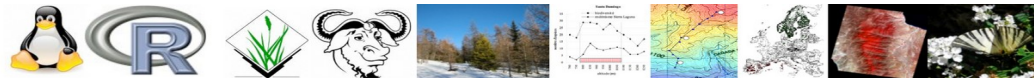

## **Scientific knowledge**

- **Spatio/temporal analysis**
- **Spatio/temporal data integration**
- **Spatio/temporal modeling**
- **Geostatistic**
- **Machine Learning**

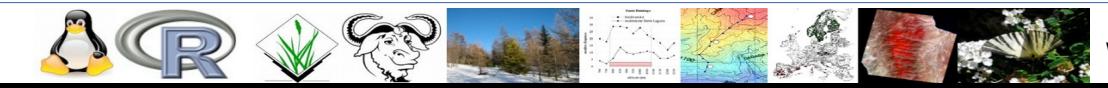

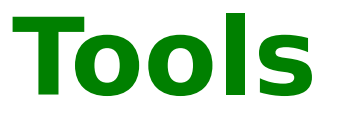

- **Grass & Qgis Geographic Information Systems**
- **Python: GIS, statistic, modeling, text manipulation**
- **LINUX Bash shell programming**
- **AWK for processing text-based data**
- **GDAL/OGR/PKTOOLS geotools library for the manipulation of geospatial data**

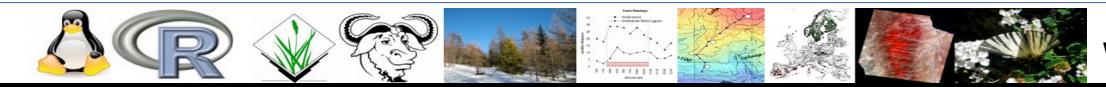

# **Knowing each other (3 min)**

- **Name, where are you coming from….**
- **What is your background and personal interest?**
- **Final project / PhD thesis objectives / keywords?**
	- **What data are you going to analyses?**
	- **Not sure yet… no problem**
- **Do you have an experience on Linux OS or other open source software?**
- **Do you currently use any programming language?**
- **What are your interests and expectations on this training?**

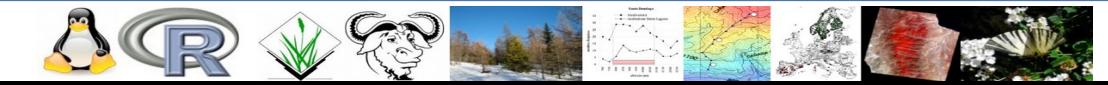

## **Syllabus clarification**

- **Material <http://spatial-ecology.net/docs/build/html/index.html>**
- **Online recording video lecture later shared in blackboard**
- **Handling assignment via blackboard (pdf) and github (code) (due on Monday)**
- **On-campus IT support for Linux Virtual Machine Installation**
- **Office hours Tuesday/Thursday at 4-5pm.** 
	- **open office hours drop-in**
	- **one-by-one office hours via appointment**
- **Community support via slack among students/teachers (setup an account)**

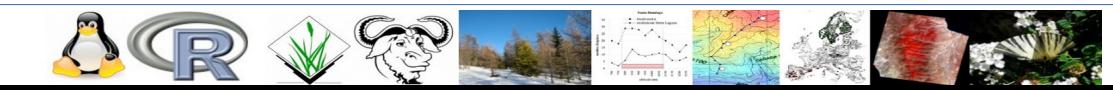

## **Reproducible research & "big data" processing**

### **Codes that are easily published > no license constraints Complex work-flows > integrate different data analysis methods**

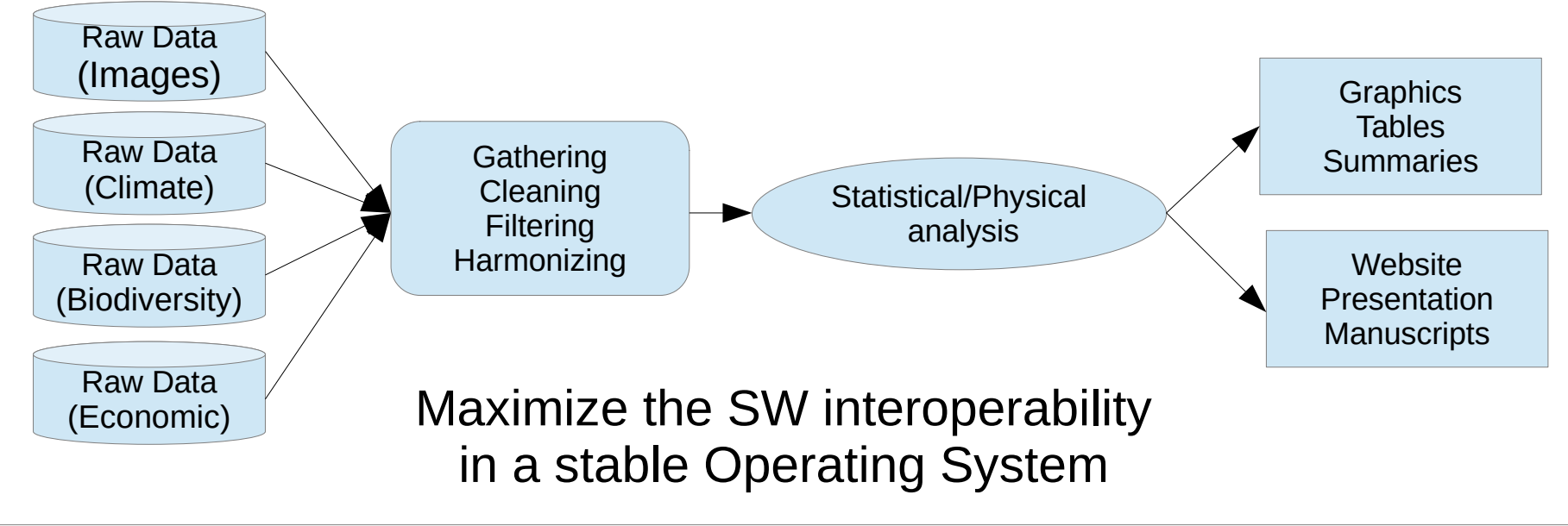

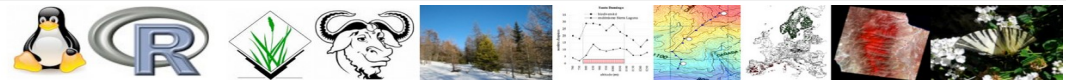

## **Why use Linux/OpenSource?**

**Security: extremely stable and reliable, no viruses, interoperable: Unix, Windows, Mac, Android, …**

**Applications: thousands of free programs, programming languages, server services**

**Versatility: minimum HW requirements, extremely portable, very fast performance**

**Freedom: free to download/test/install/modify/ configure/develop/distribute/... it's fun!**

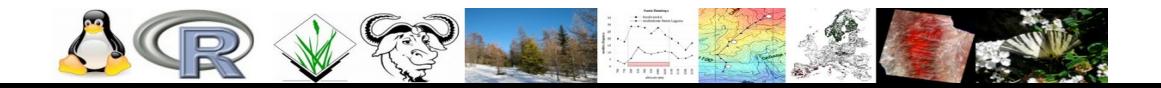

www.spatial-ecology.net

## **Freedom? and why it's fun?**

#### **Code:**

- Understating the code beyond a process
- Be able to modify the code
- Build up your own algorithm.
- Use all the SW that I want without license constraints

#### **Help:**

- Get help from mailing list
- Keep in touch with the developers for code adjustment and improvement

#### **Process:**

- Job priority processing
- Job scheduling
- RAM management

#### **Remote server:**

- Automatic connection to remote servers
- Overpassing quota issues in remote servers, by creating a folder linked to your PC

#### **Hardware resources:**

- Storing temporal file in ram rather in the hard-disk, by creating a folder in the ram
- Get the best of different programing languages and create a unique work flow.

#### **Last but not least:**

Enjoy the life in the meantime the PC is working for you!

### **Ubuntu Linux operating system Programming languages interaction**

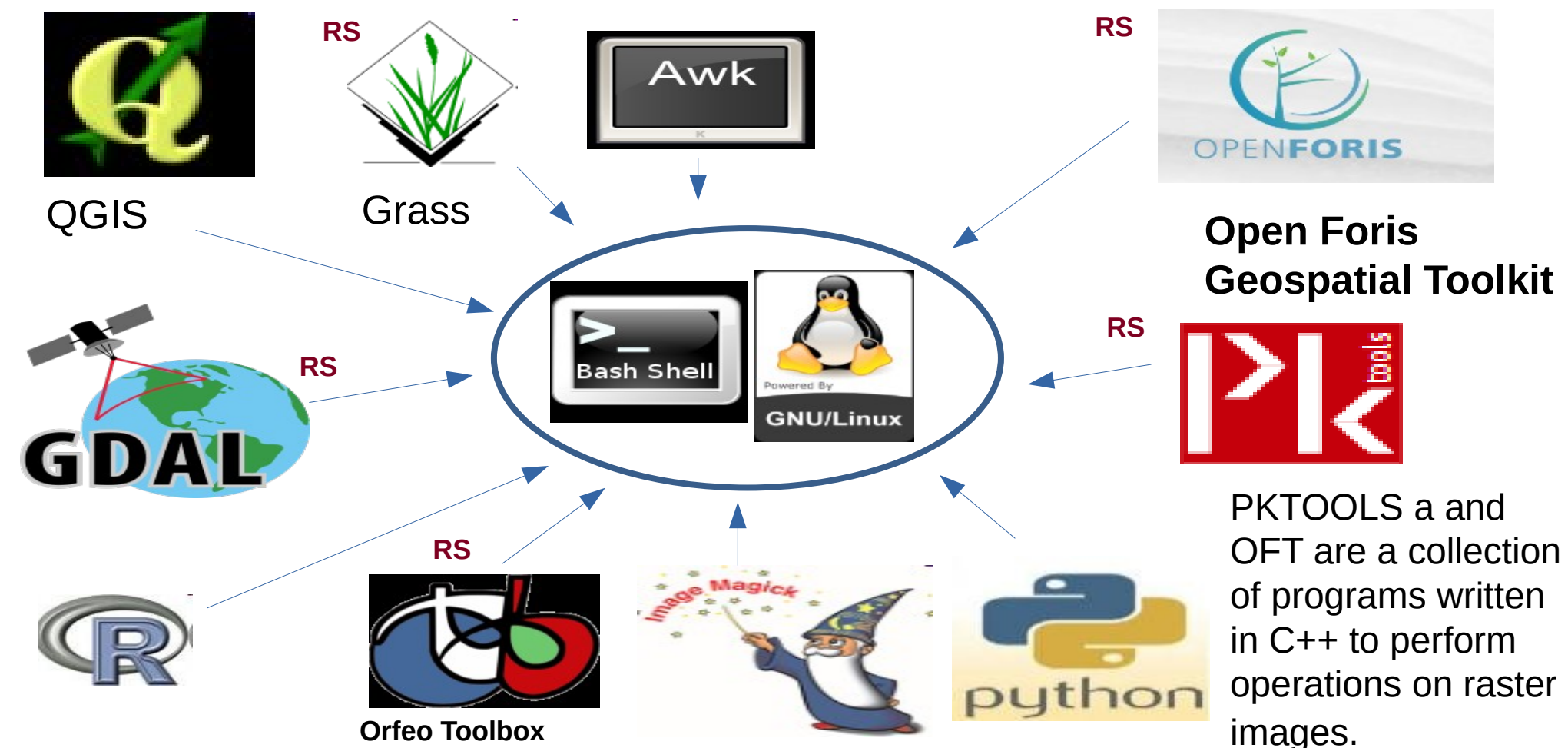

### **Ubuntu Linux operating system Programming languages interaction**

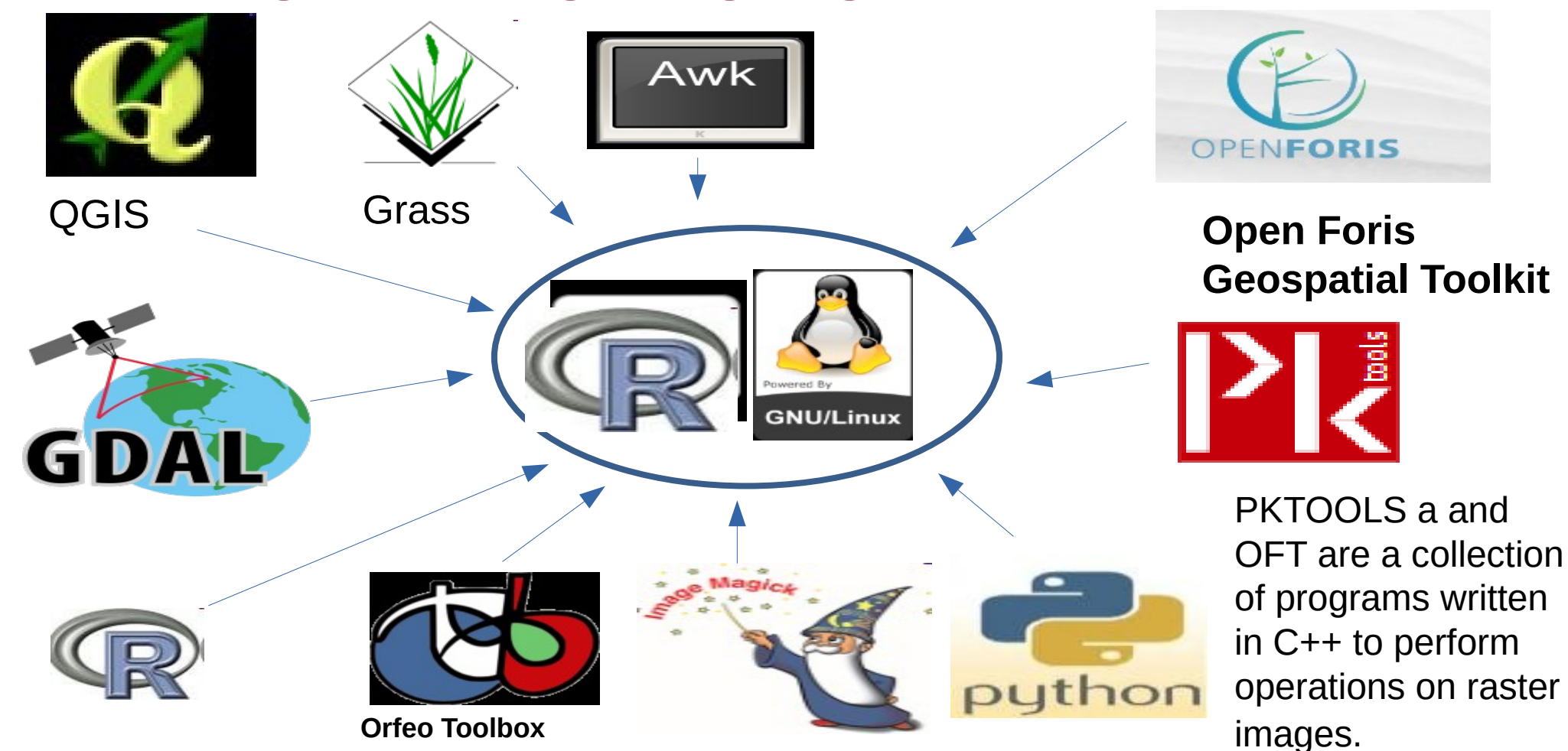

### **Ubuntu Linux operating system Programming languages interaction**

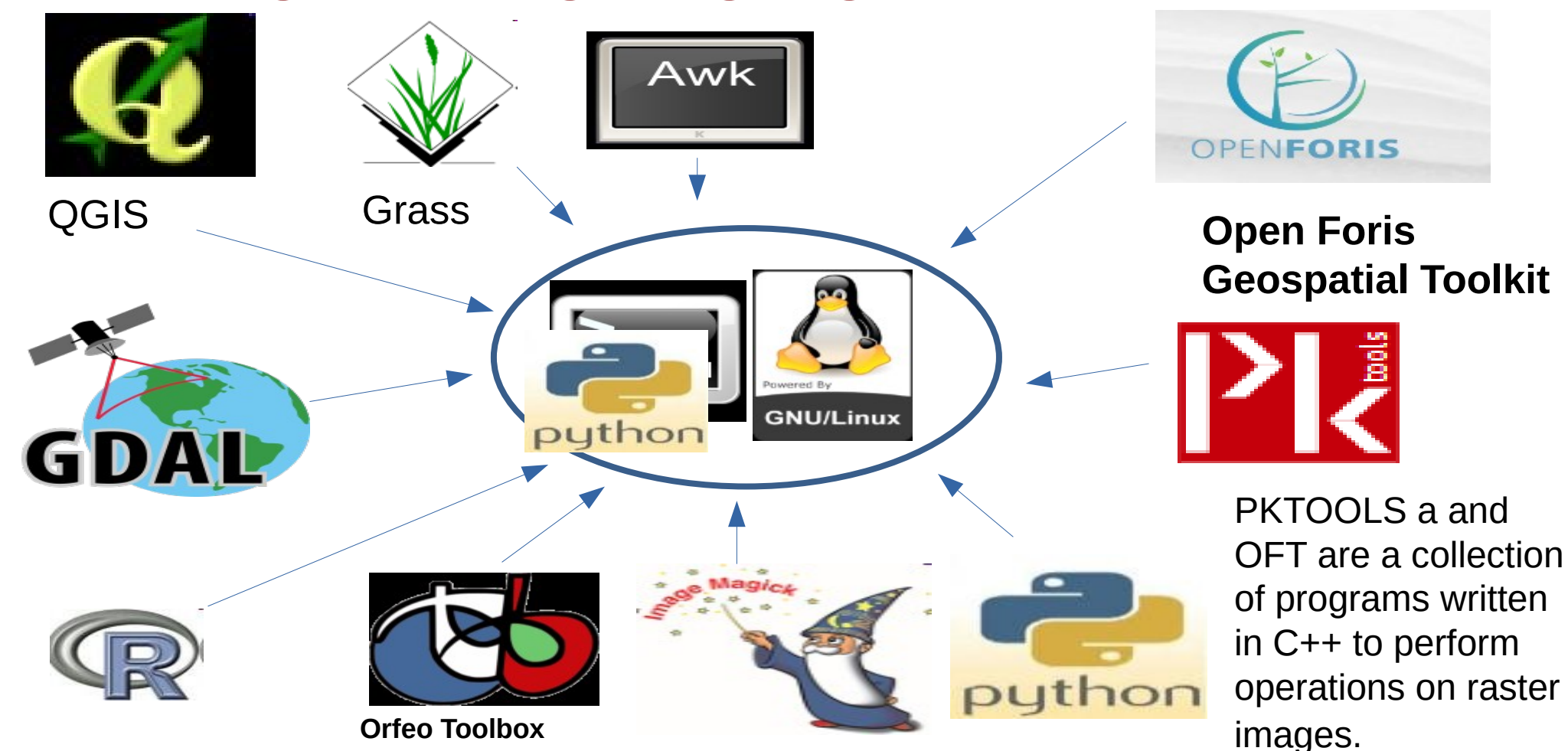